## **Higher Ed: Deleting Run Control ID's**

Navigation: HE Applications, Technical, HE Delete Run Control ID's

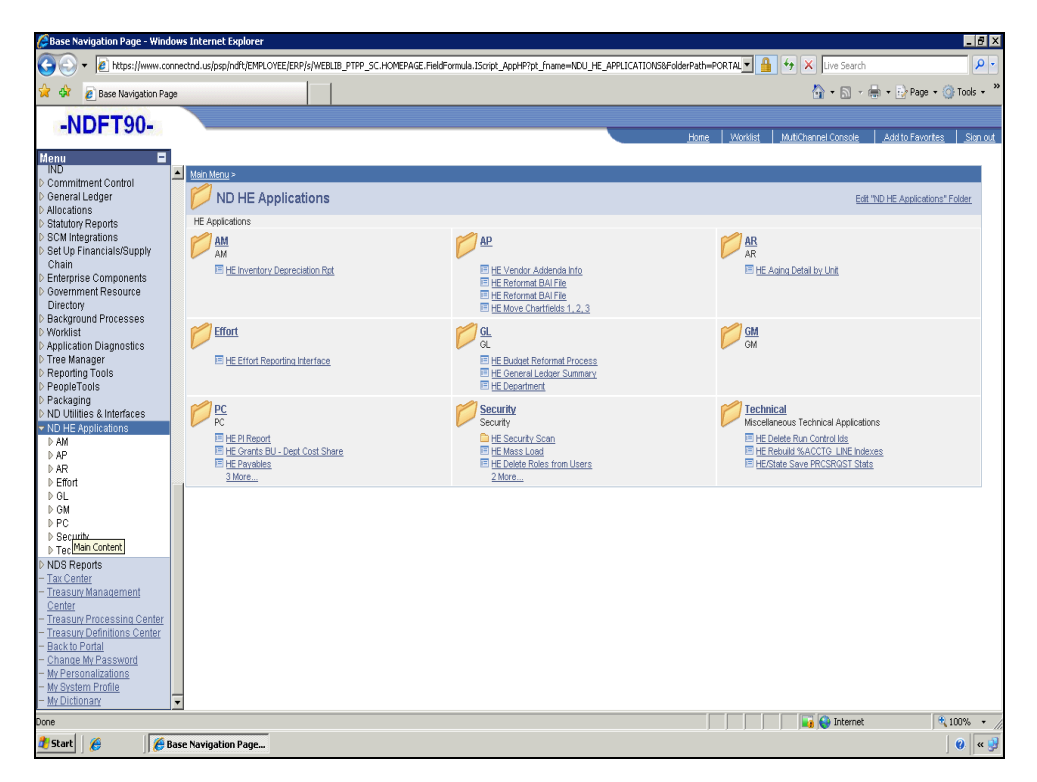

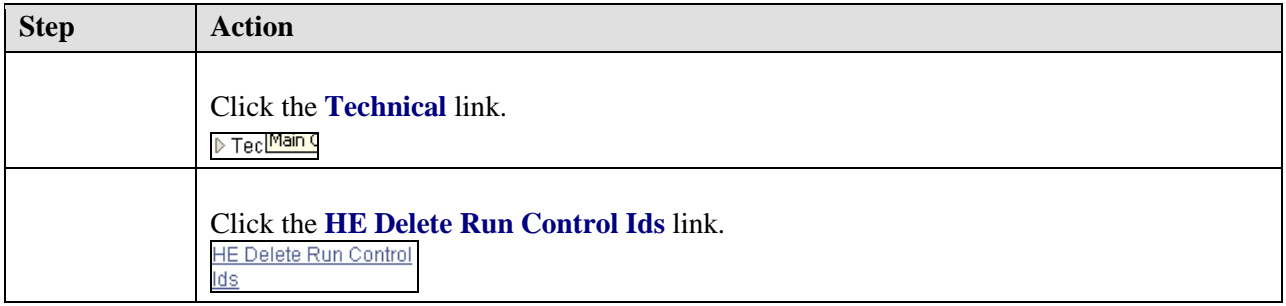

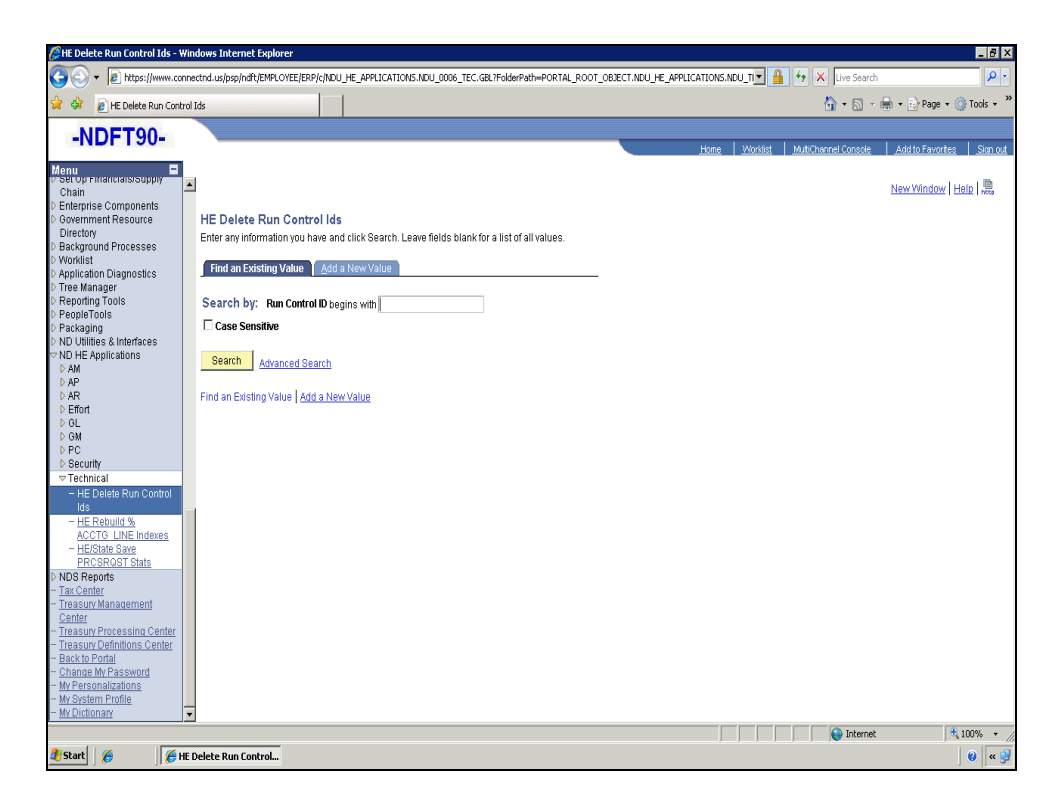

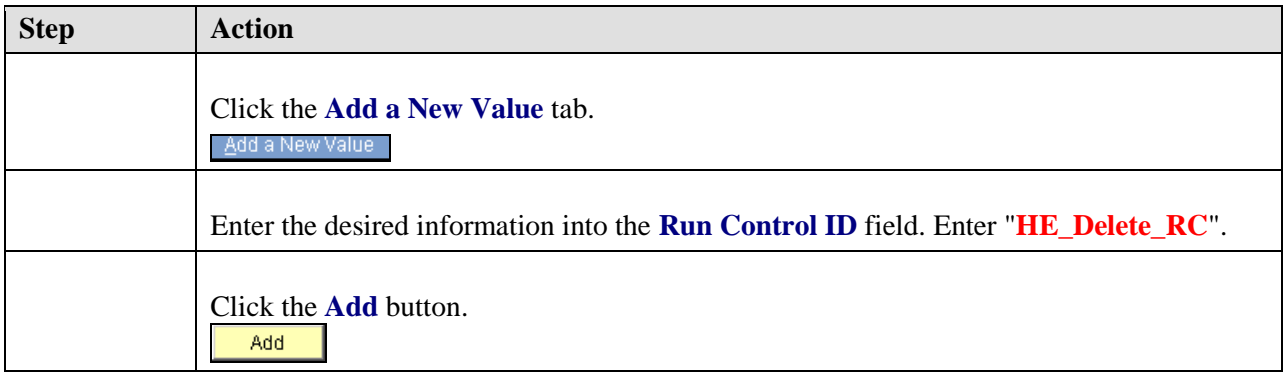

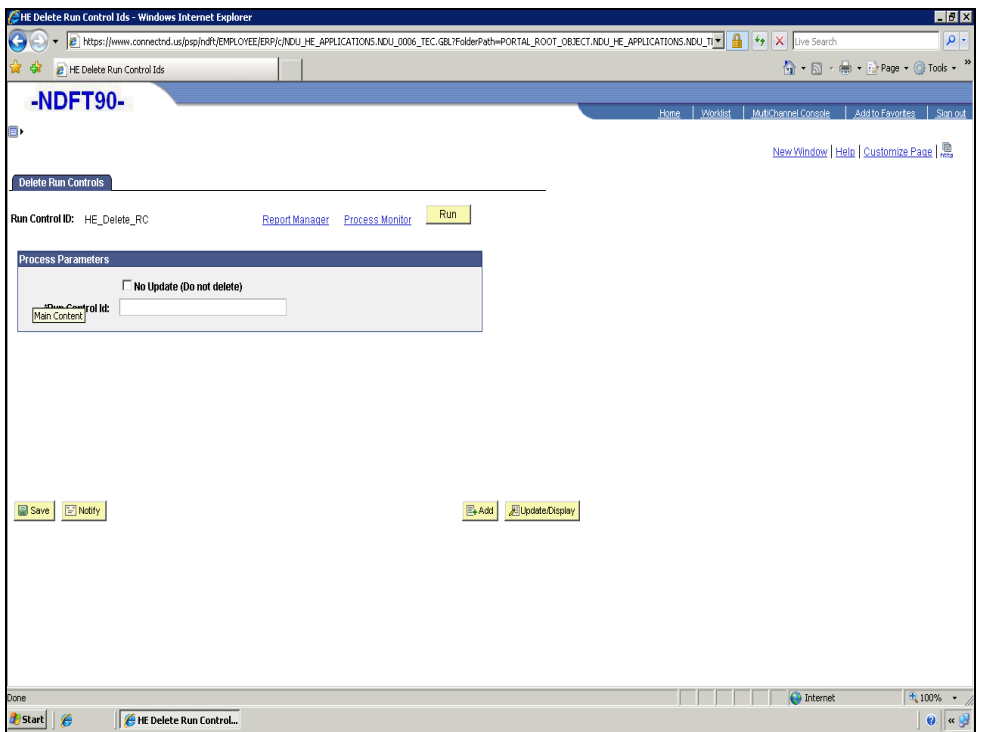

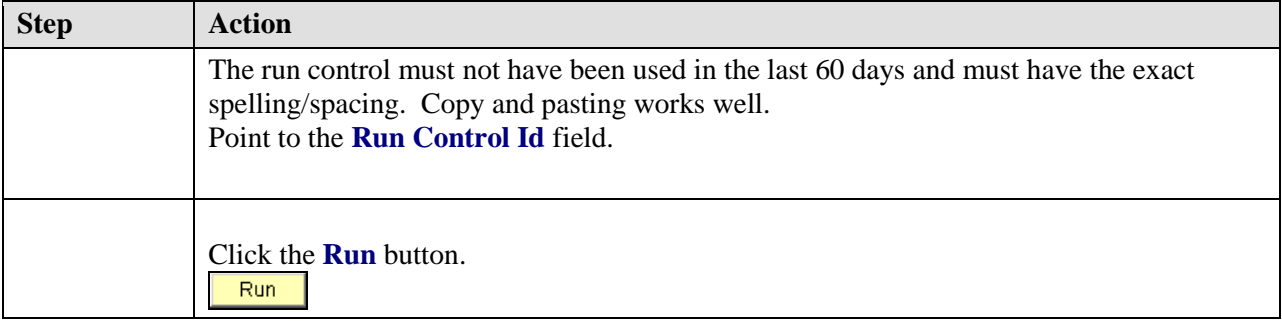

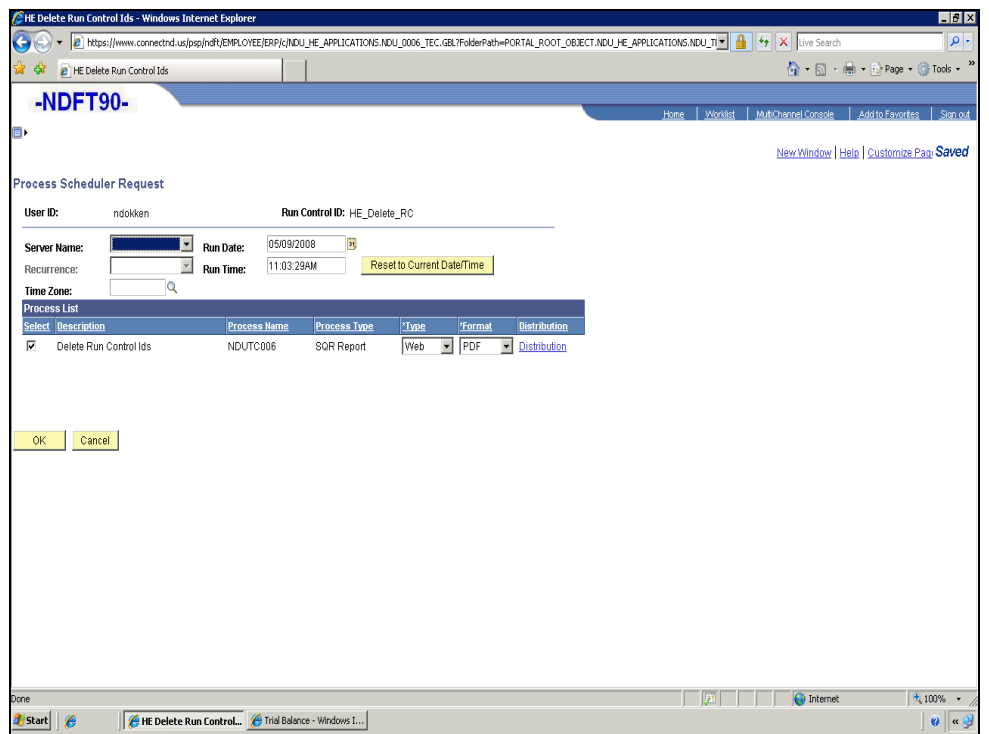

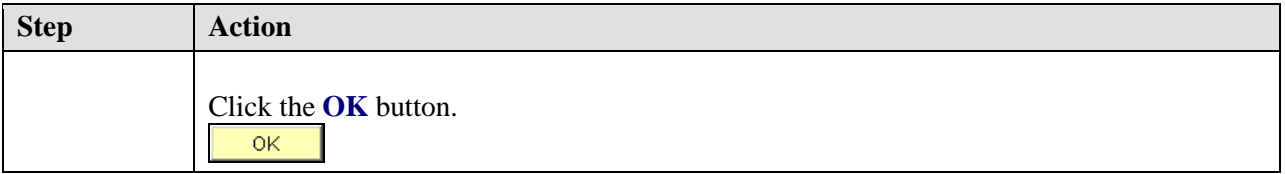